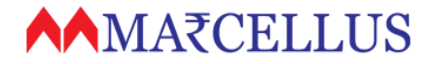

- 1. Investor Onboarding Process for Marcellus PMS
- 2. Frequently Asked Questions and Answers
- 3. FAQ repository & Support Resources: <https://marcellus.helpscoutdocs.com/>
- 4. Frequently observed discrepancies in forms and paperwork

# **[Onboarding@marcellus.in](mailto:Onboarding@marcellus.in) https://marcellus.helpscoutdocs.com/**

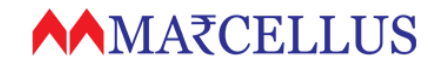

# 1. Investor Onboarding Process for Marcellus PMS

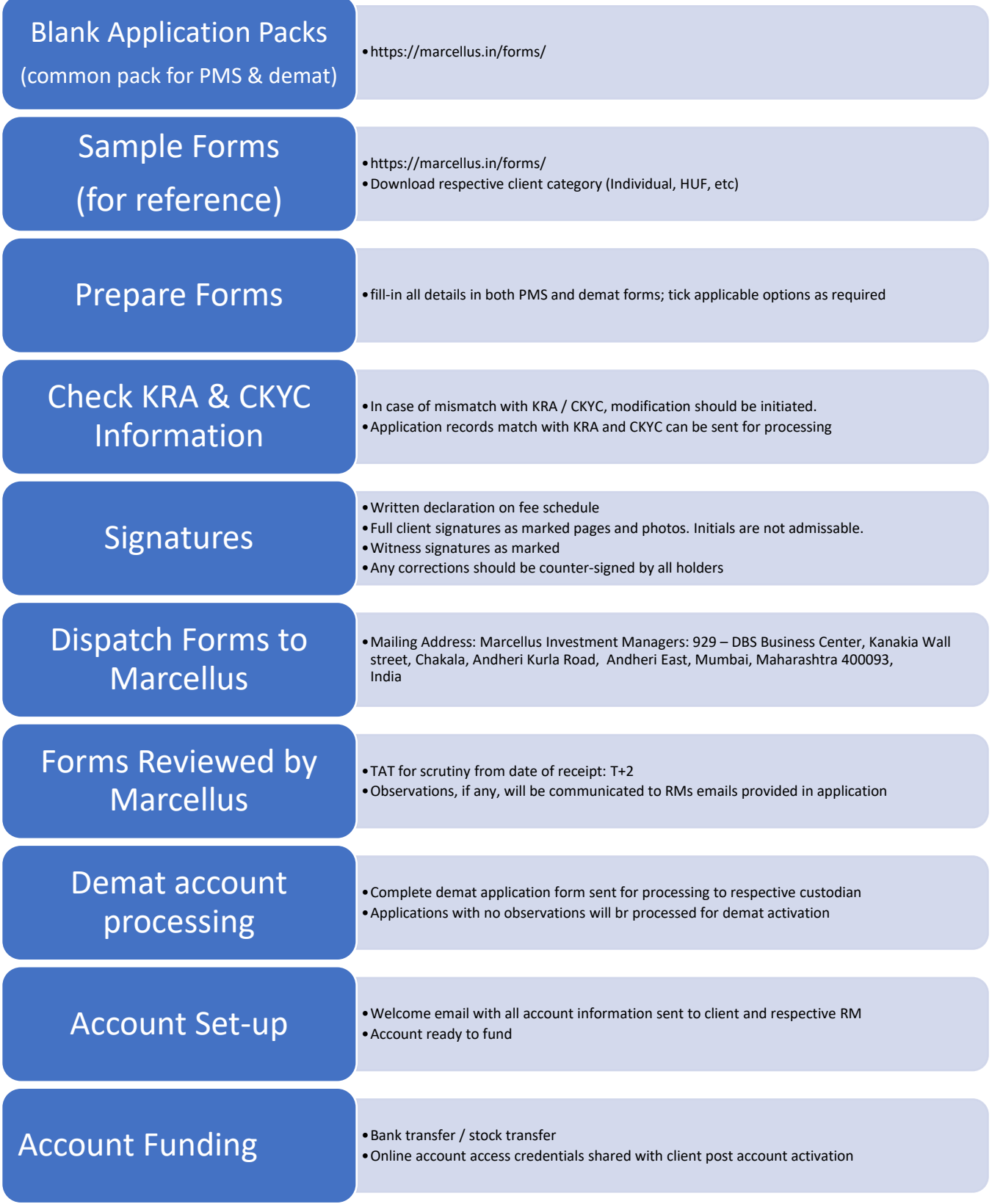

### **AAMAZCELLUS**

# 2. Frequently Asked Questions and Answers

#### **1) What are the current demat account opening TATs:**

- Resident Accounts (Kotak) 7 working days
- NR Accounts (HDFC)– 15 working days TAT's starts from the day completed, signed, KRA compliant & discrepancy free application pack recd by Marcellus

#### **2) Contact Coordinates:**

- [onboarding@marcellus.in](mailto:onboarding@marcellus.in)
- Marcellus Investment Managers Pvt Ltd, 929 DBS Business Center, Kanakia Wall street, Chakala, Andheri Kurla Road, Andheri East, Mumbai, Maharashtra 400093, India
- Phone: call your service manager at Marcellus
- 3) **Blank Forms for sign-up**: download from [www.marcellus.in/forms.](http://www.marcellus.in/forms) Select right form for strategy and account type.
- 4) **Help with form filling**: Download the right sample forms from [www.marcellus.in/forms](http://www.marcellus.in/forms) and refer for form filling at your end. Please note that we accept only fully filled forms. Part-filled / blank forms are sent back
- 5) **Status update on account opening**: drop us a line at [onboarding@marcellus.in](mailto:onboarding@marcellus.in) and we shall share update within few hours. As soon as account is opened, we will notify you.
- 6) **Discrepancies in account opening**: Any issues or discrepancies in submitted application, we will contact respective relationship / service manager asap.
- 7) **Why is bank proof required for funding / top-ups**: to identify and map funds to correct account, avoid 3rd party transactions, comply with PMLA regulations, and for proper record keeping to satisfy audit requirements
- 8) **Portfolio statements to clients**: Client can access portfolio reports 24x7 at [www.clients.marcellus.in.](http://www.clients.marcellus.in/) Credentials are shared with the activation emails (when account is funded). Instructions [here](https://marcellus.in/wp-content/uploads/2020/03/Marcellus-Client-Portal-Guide-march2020.pdf)
- 9) **Portfolio statements to distribution partners:** Distributors are provided partner logins where you can download all client statements and data directly from [www.clients.marcellus.in.](http://www.clients.marcellus.in/) Please ask your central / product team for details. We are unable to provide client statements on ad-hoc basis.

## 3. FAQ repository and Support Resources: <https://marcellus.helpscoutdocs.com/>

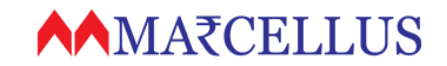

### 4. Frequently observed discrepancies in forms and paperwork

Following is the list of frequently observed discrepancies – please check for these before submitting application as these can cause back-and-forth and delay account opening

- 1. KYC Information MISMATCH between form and proof
	- o Address mismatch between KRA & CKYC.
	- o Address mismatch between Account opening Forms & KYC proof submitted
	- o Surname/Name different in Form & KYC proof submitted
	- o Expired KYC Proof submitted.
	- o Unclear copy of KYC Proof submitted Face not visible/data not readable.
	- o Sign mismatch found and client also not submitted different sign declaration page.
- 2. Missing information on form
	- o Nominee PAN/ADHAAR not mentioned
	- o Holder's DOB wrong / not filled
	- o PAN Details not mentioned/ mismatch
	- o Email ID forgot to mention/wrongly filled
	- o Mobile No not written/invalid no given
	- o Occupation not ticked
	- o Share % of nominee not filled
	- o Permanent Address not mentioned or incomplete.
- 3. Missing Signature/company Stamp
	- $\circ$  Client Sign left out somewhere in the forms/Tariff / Photo missing wherever required.
	- o Witness Name & Sign missing.
	- o Client Forgot to Counter sign at places when modification/changes done
	- o KYC with no self-attestation by client
	- o Entity Stamp missing in IPV Part & KYC part.
- 4. 5.Missing documents
	- o Forgot to submit FATCA page/Nominee page/AOF 2nd Page/POA
	- o POA not submitted
- 5. IPV/OSV Related
	- o Entity Stamp/Employee Name & Sign Not Done
	- o IPV & OSV Not specifically written/typed
	- o SEBI Registration No. not mentioned
- 6. Improper Agreements
	- o Franking not done
	- o Agreement date not filled